Mysql [Workbench](http://goto.org-document.ru/document.php?q=Mysql Workbench 5.1 Tutorial Pdf) 5.1 Tutorial Pdf >[>>>CLICK](http://goto.org-document.ru/document.php?q=Mysql Workbench 5.1 Tutorial Pdf) HERE<<<

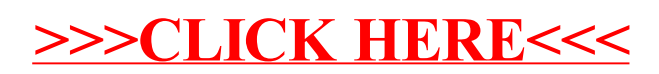